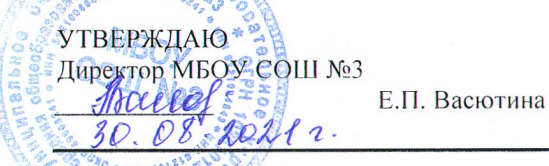

## Порядок проведения проверки эффективности использования системы контентной фильтрации интернет-ресурсов в МБОУ СОШ №3

## 1. Общие положения

NOO OSWee

1.1. Порядок проведения проверки эффективности использования системы контентной фильтрации интернет-ресурсов в МБОУ СОШ №3 (далее – Порядок) определяет процедуру проверки работы системы контентной фильтрации в МБОУ СОШ №3 (далее - образовательная организация).

1.2. Порядок разработан в соответствии с Федеральным законом от 29.12.2010 № 436-ФЗ «О защите детей от информации, причиняющей вред их здоровью и развитию», Методическими рекомендациями по ограничению в образовательных организациях доступа обучающихся к видам информации, распространяемой посредством сети интернет, причиняющей вред здоровью и (или) развитию детей, а также не соответствующей задачам образования, утвержденными Минкомсвязи 16.05.2019, и использует терминологию, которая введена ранее перечисленными правовыми актами.

## 2. Порядок проверки системы контентной фильтрации

2.1. Проверку эффективности использования систем контентной фильтрации интернет-ресурсов в ОО проводит ответственный за информационную безопасность в течение учебного года.

2.2. Ответственный за информационную безопасность проверяет работоспособность системы контентной фильтрации на всех компьютерах образовательной организации путем ввода в поле поиска любого браузера ключевые слова из списка информации, запрещенной для просмотра обучающимися, с последующими попытками загрузки сайтов из найденных. В том числе ответственный за информационную безопасность проверяет, загружается ли информация, причиняющая вред здоровью и развитию детей, не имеющая отношения к образовательному процессу, в социальных сетях: Вконтакте, Одноклассники, Твиттер, Фейсбук, Инстаграм, Живой Журнал (livejournal.com) и др.

2.3. Чтобы провести проверку, ответственный за информационную безопасность выбирает тричетыре ресурса с информацией, причиняющей вред здоровью и (или) развитию детей, а также не соответствующей задачам образования, в том числе ищет информационную продукцию, запрещенную для детей, в форме сайтов, графических изображений, аудиовизуальных произведений и других форм информационной продукции.

2.4. В качестве проверочных ресурсов ответственный за информационную безопасность использует сайты в том числе из списка экстремистских материалов - http://minjust.ru/nko/fedspisok. Ответственный выбирает 3-4 материала, содержание которых может причинить вред здоровью и развитию обучающихся (Федеральный список экстремистских материалов - http: //mi nj ust.ru/nko/fedspi sok). Проверяет конкретный сайт в едином реестре доменных имен, указателей страниц сайтов в сети Интернет и сетевых адресов, позволяющих идентифицировать сайты в сети Интернет, содержащие информацию, распространение которой в Российской Федерации запрещено - http://zapret-info.gov.ru/, http://eais.rkn.gov.ru/.

2.4.1. Ответственный за информационную безопасность вносит название материала (части материала, адрес сайта) в поисковую строку браузера. Из предложенного списка адресов переходит на страницу сайта, содержащего негативный контент.

2.4.2. Если материал отображается и с ним можно ознакомиться без дополнительных условий, ответственный за информационную безопасность фиксирует факт нарушения работы системы контентной фильтрации.

2.4.3. Если ресурс требует дополнительных действий (регистрации, условного скачивания, переадресации и т.д.), при выполнении которых материал отображается, ответственный за информационную безопасность также фиксирует факт нарушения работы системы контентной фильтрации.

2.4.4. Если невозможно ознакомиться с негативным контентом при выполнении дополнительных условий (регистрации, скачивания материалов, переадресации и т. д.), нарушение не фиксируется.

2.5. Ответственный за информационную безопасность составляет три-четыре запроса в поисковой строке браузера, состоящих из слов, которые могут однозначно привести на запрещенные для несовершеннолетних ресурсы, например по темам: экстремизм, проявление жестокости, порнография, терроризм, суицид, насилие и т. д. К примеру, вводятся фразы «изготовление зажигательной бомбы», «издевательства над несовершеннолетними», «способы суицида».

2.5.1. Из предложенного поисковой системой списка адресов ответственный за информационную безопасность переходит на страницу двух-трех сайтов и знакомится с полученными материалами.

2.5.2. Ответственный за информационную безопасность дает оценку материалам на предмет возможного нанесения ущерба физическому и психическому здоровью обучающихся.

2.5.3. Если обнаруженный материал входит в перечень запрещенной для детей информации (Приложение № 1 к Методическим рекомендациям по ограничению в образовательных организациях доступа обучающихся к видам информации, распространяемой посредством сети интернет, причиняющей вред здоровью и (или) развитию детей, а также не соответствующей задачам образования, утв. Минкомсвязи 16.05.2019), ответственный за информационную безопасность фиксирует факт нарушения с указанием источника и критериев оценки.

2.6. Если найденный материал нарушает законодательство Российской Федерации, то ответственный за информационную безопасность направляет сообщение о противоправном ресурсе в Роскомнадзор через электронную форму на сайте http://eais.rkn.gov.ru/feedback/.

2.7. Ответственный за информационную безопасность проверяет работоспособность журнала, фиксирующего адреса сайтов, посещаемых с компьютеров образовательной организации.

2.8. По итогам мониторинга ответственный за информационную безопасность оформляет акт проверки контентной фильтрации в образовательной организации по форме из приложения к Порядку.

2.9. Если ответственный за информационную безопасность выявил сайты, которые не входят в Реестр безопасных образовательных сайтов, то перечисляет их в акте проверки контентной фильтрации в образовательной организации.

2.10. При выявлении компьютеров, подключенных к сети интернет и не имеющих системы контентной фильтрации, производится одно из следующих действий:

- немедленная установка и настройка системы контентной фильтрации;

- немедленное программное и/или физическое отключение доступа к сети интернет на выявленных компьютерах.